APPENDIX 1 with additions to the list of BS disciplines (mandatory)

# **List of courses for Spring final exams of academic year 2019/2020 with exam formats and the possibility of applying the methods of total assessment**

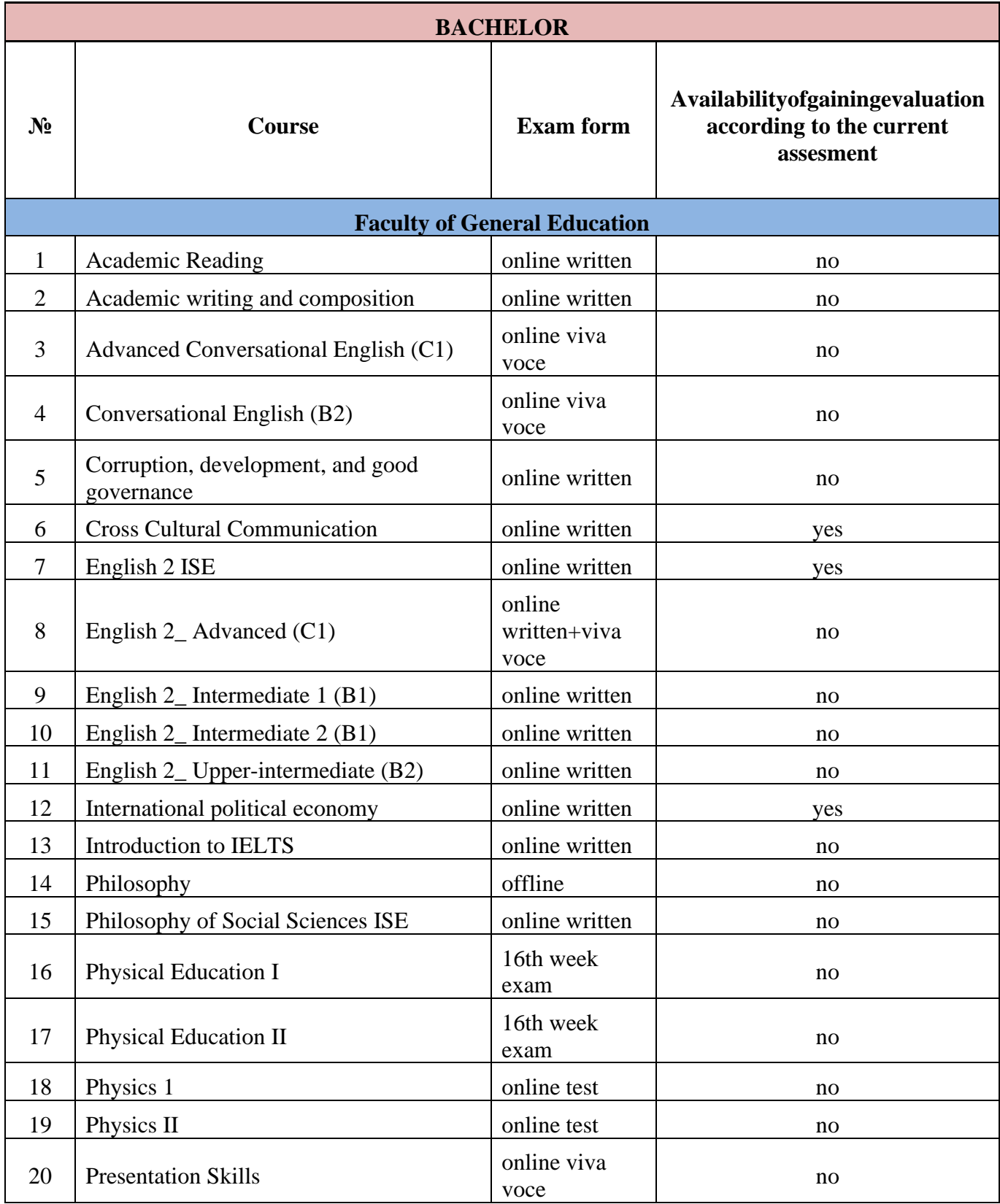

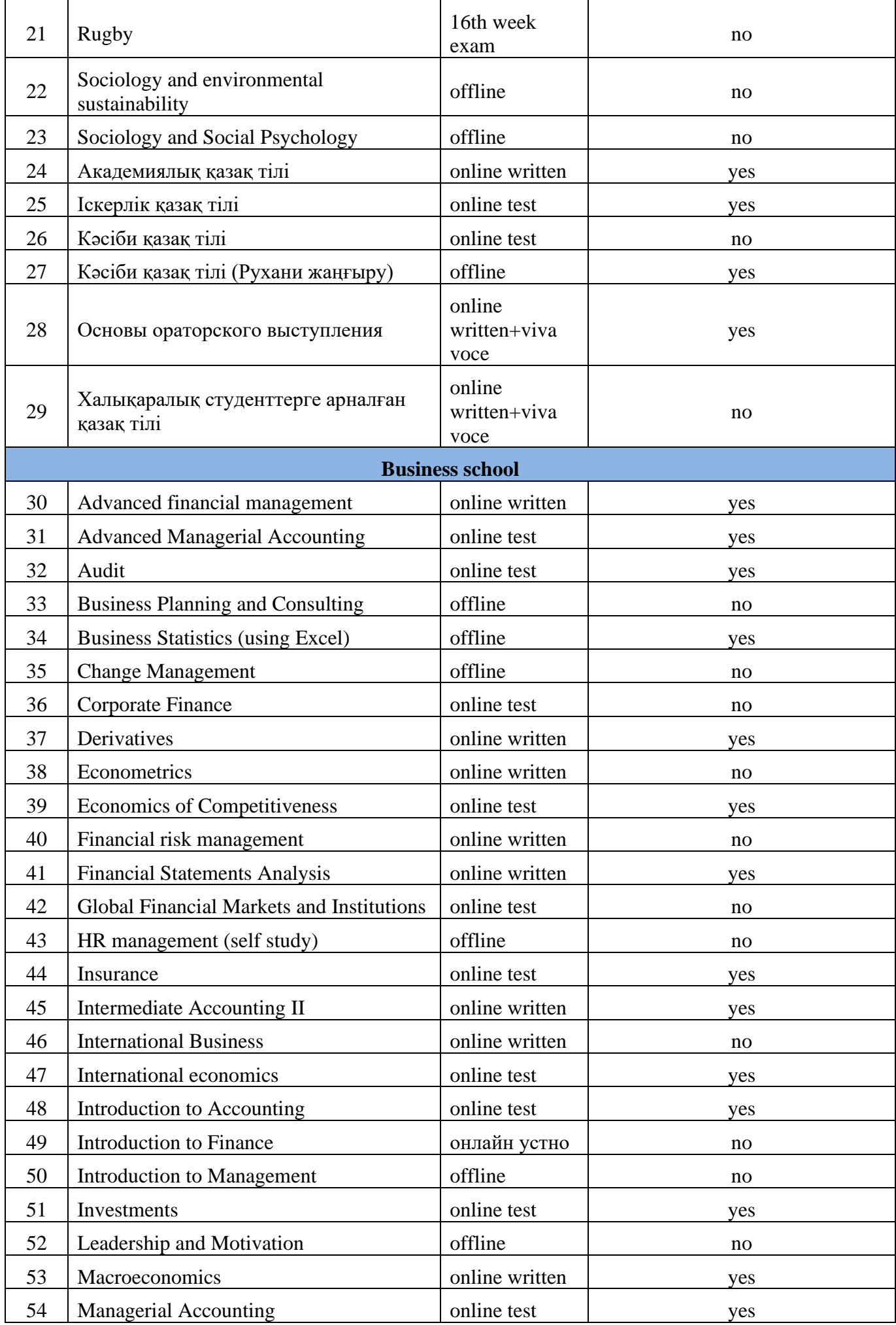

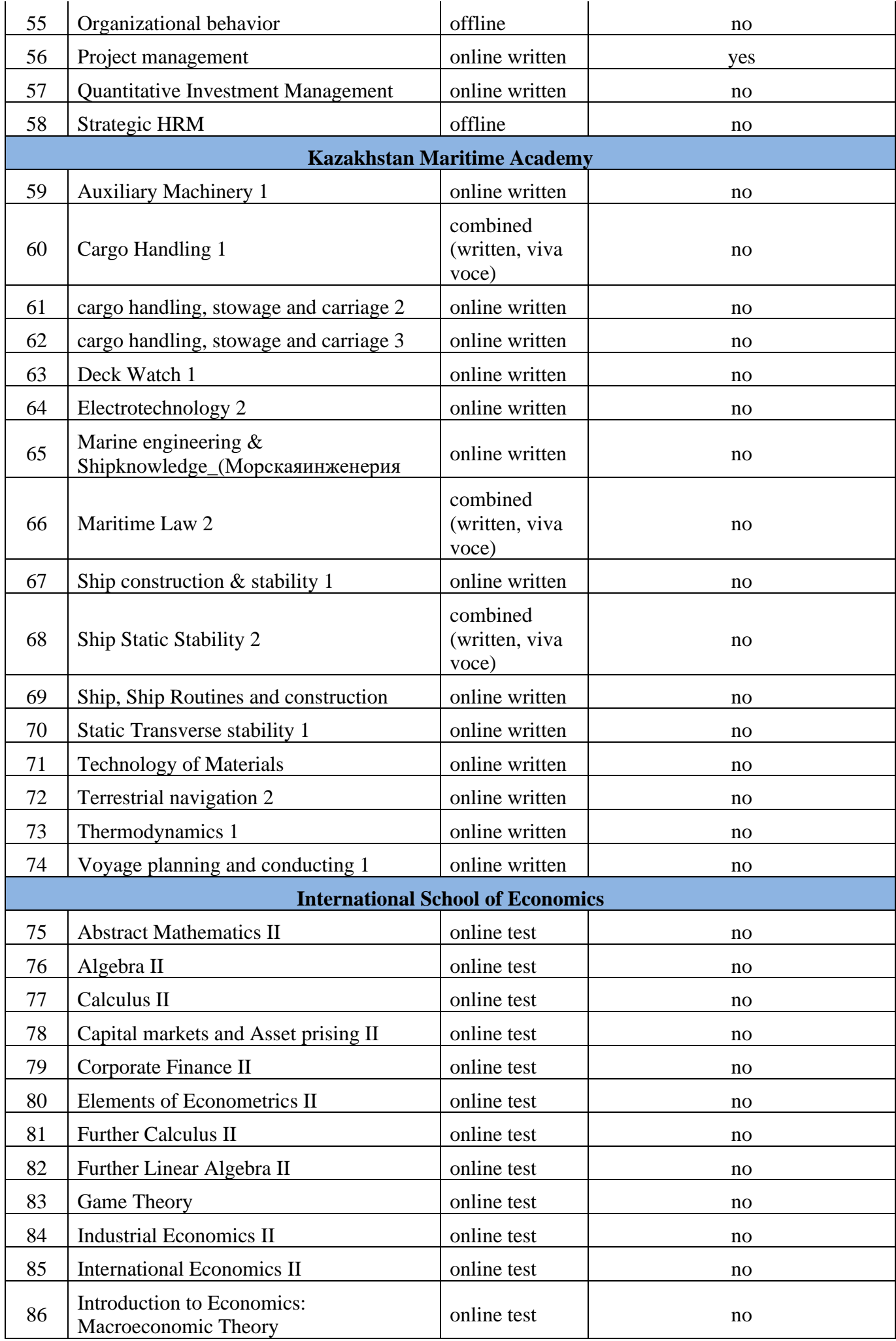

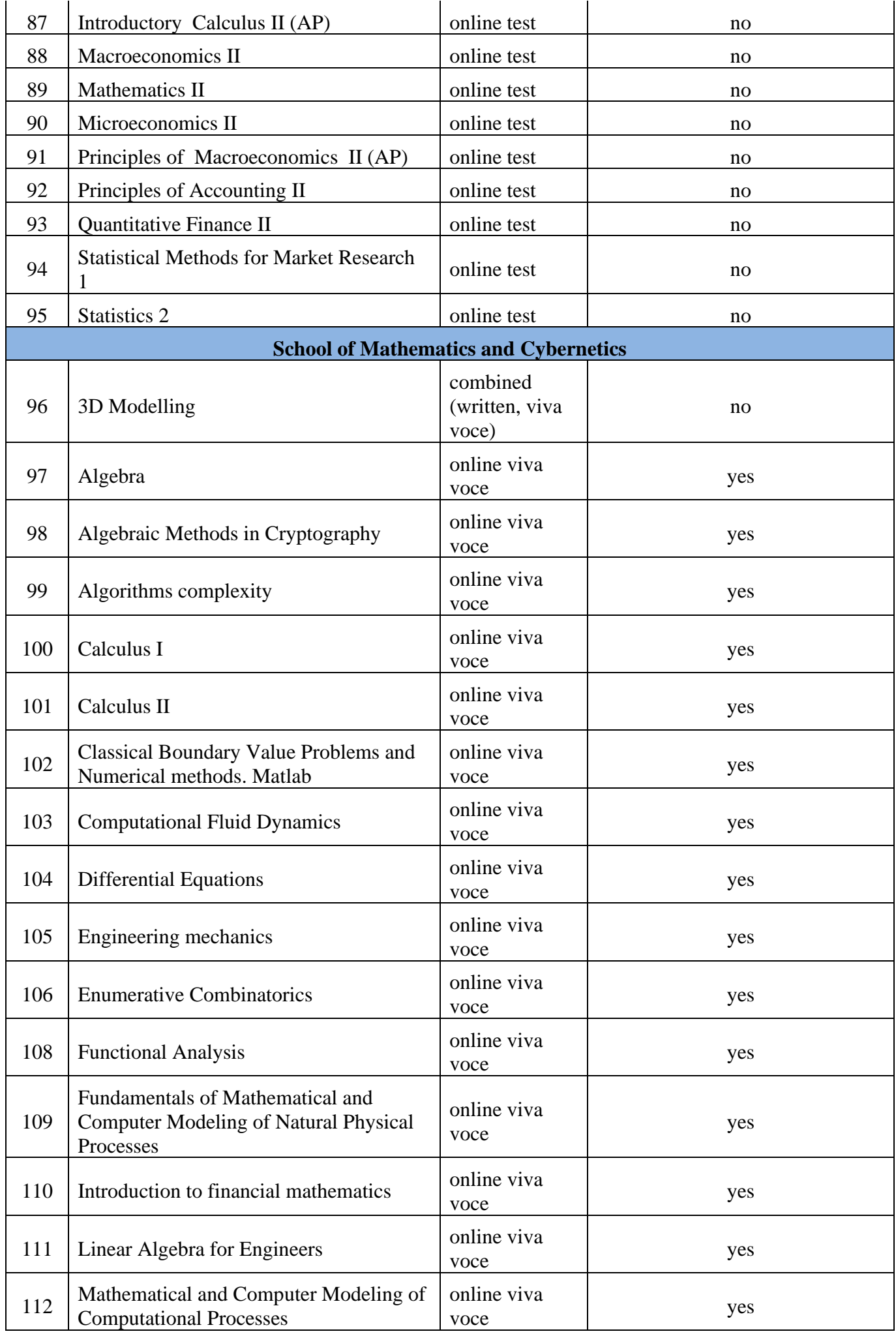

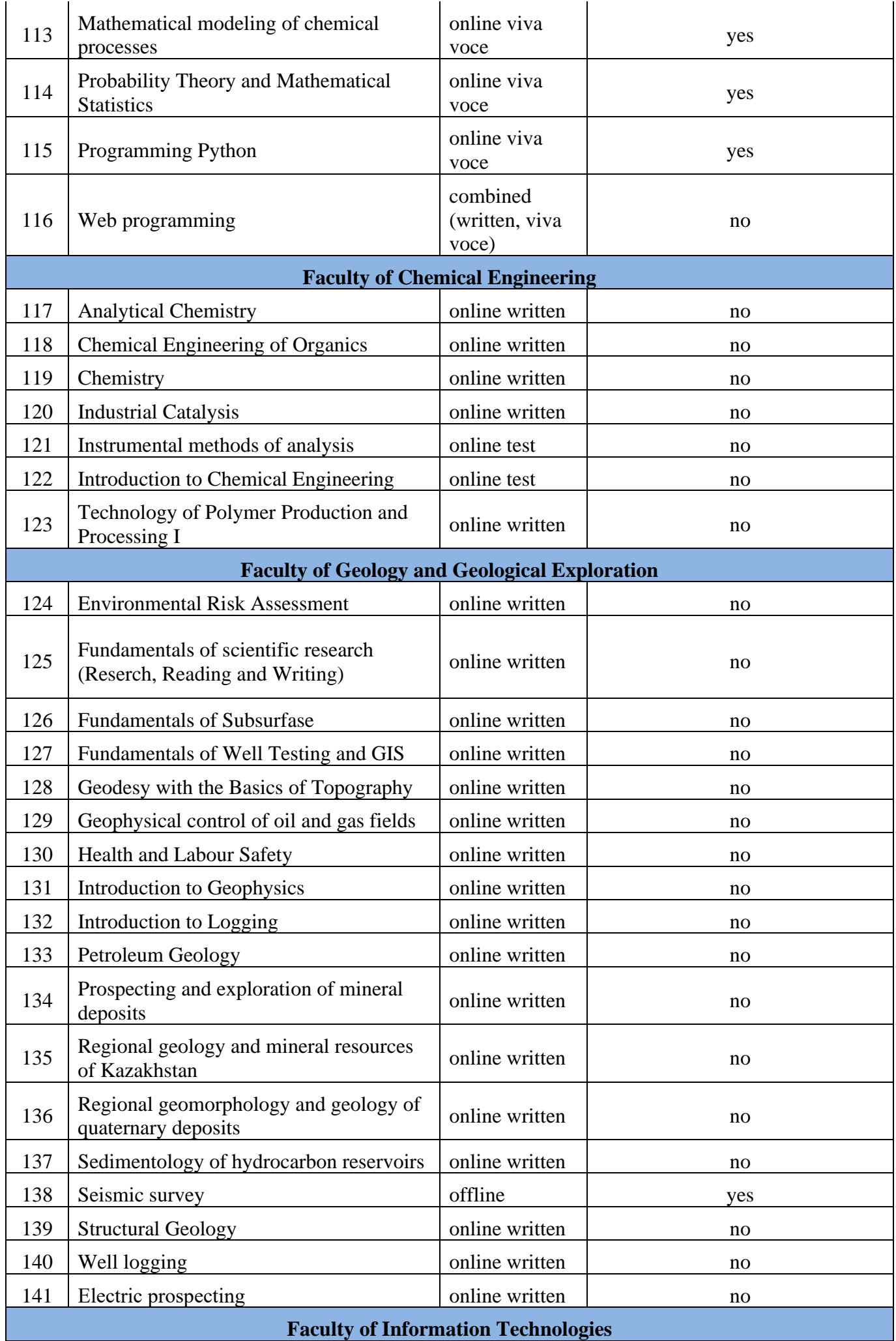

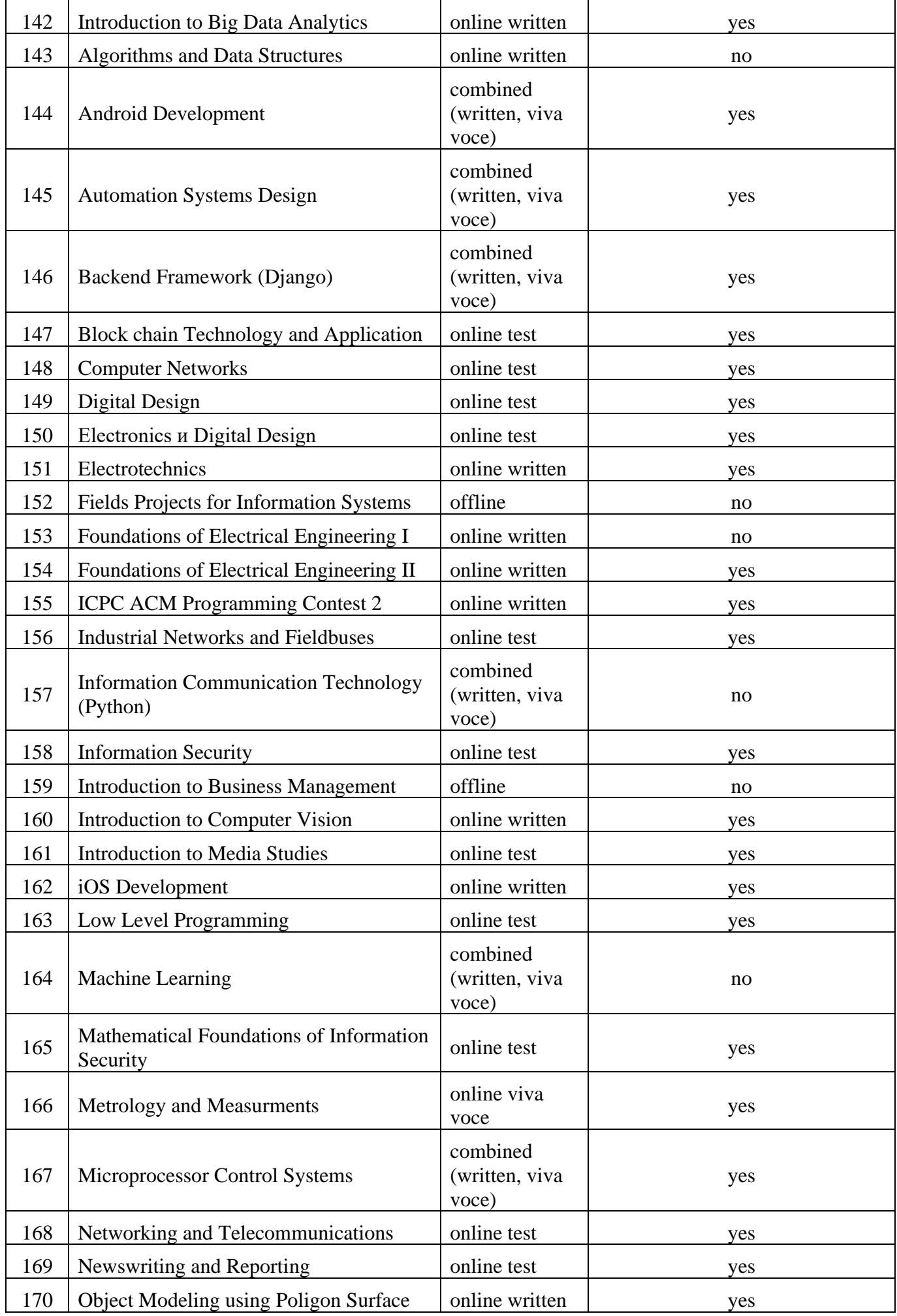

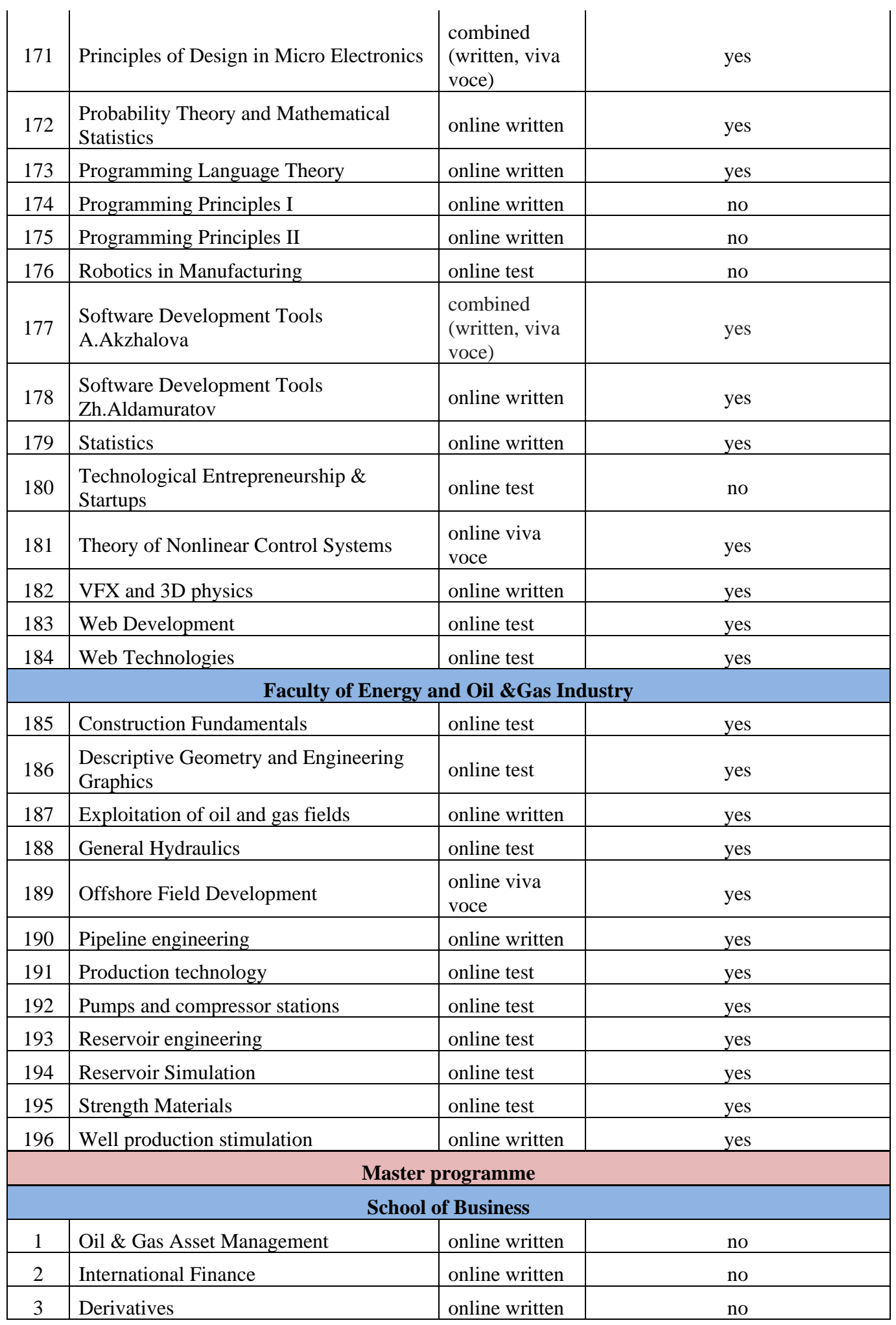

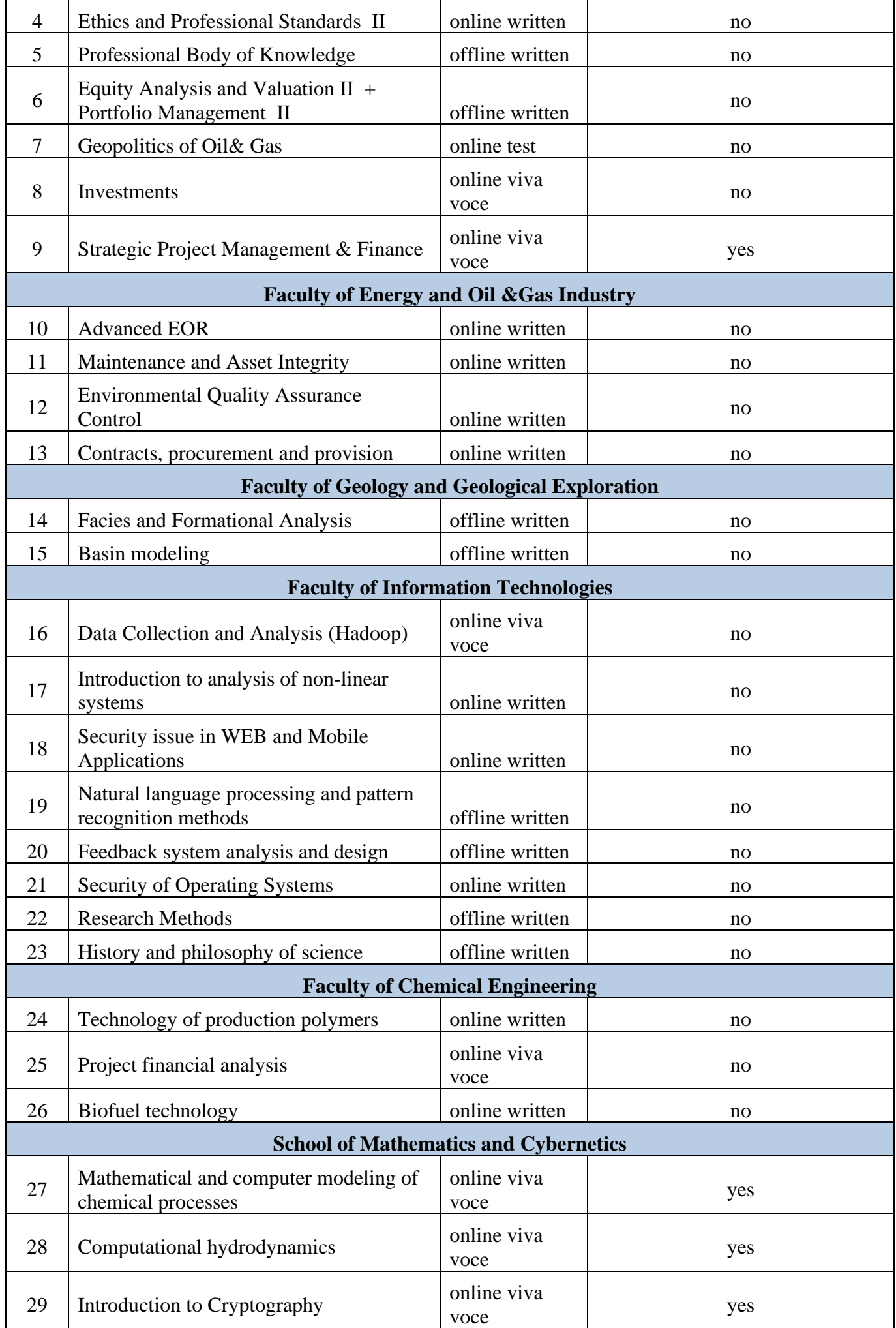

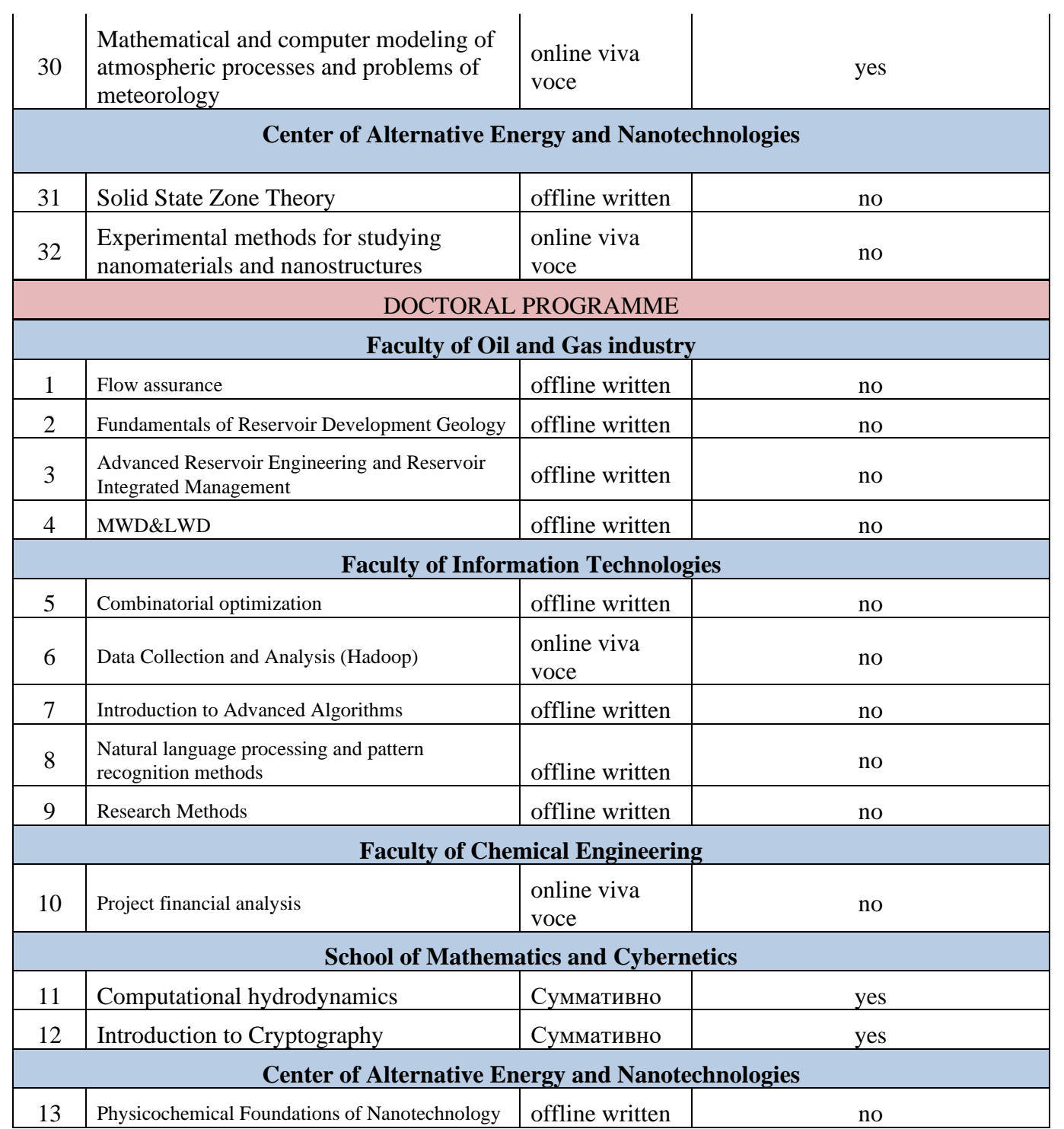

## **SAMPLE OF APPLICATION**

*(Submission only through uninet)*

*To Prorectorof Academic Issues*

*A.K.Jumasseitova*

*Full name*

*Year of study*

*\_\_\_\_\_\_\_\_\_\_\_\_\_\_\_\_\_\_\_\_\_\_\_\_\_\_\_\_\_*

*\_\_\_\_\_\_\_\_\_\_\_\_\_\_\_\_\_\_\_\_\_\_\_\_\_\_\_\_\_\_\_\_\_\_\_\_*

*\_\_\_\_\_\_\_\_\_\_\_\_\_\_\_\_\_\_\_\_\_\_\_\_\_\_\_\_\_\_ Faculty, Specialty, code*

*\_\_\_\_\_\_\_\_\_\_\_\_\_\_\_\_\_\_\_\_\_\_\_\_\_\_\_\_\_*

*ID of student*

# Application

In connection with my disagreement on setting the total grade as an examination grade for the final control in disciplines:

1. \_\_\_\_\_\_\_\_\_\_\_\_\_\_\_\_\_\_\_\_\_\_\_\_\_\_\_\_\_\_\_\_\_\_\_\_\_\_\_\_\_\_\_\_\_\_\_\_\_\_\_\_\_\_\_\_\_\_\_\_\_\_\_\_\_\_\_\_\_\_\_\_\_ \_\_\_\_\_\_\_\_\_\_\_\_\_\_\_\_\_\_\_ ,teacher \_\_\_\_\_\_\_\_\_\_\_\_\_\_\_\_\_\_\_\_\_\_\_\_\_\_\_\_\_\_\_; 2. \_\_\_\_\_\_\_\_\_\_\_\_\_\_\_\_\_\_\_\_\_\_\_\_\_\_\_\_\_\_\_\_\_\_\_\_\_\_\_\_\_\_\_\_\_\_\_\_\_\_\_\_\_\_\_\_\_\_\_\_\_\_\_\_\_\_\_\_\_\_\_\_ \_\_\_\_\_\_\_\_\_\_\_\_\_\_\_\_\_\_\_\_\_ ,teacher \_\_\_\_\_\_\_\_\_\_\_\_\_\_\_\_\_\_\_\_\_\_\_\_\_\_\_\_\_\_\_\_\_\_\_\_

, I ask you to take exams in this discipline (s) in the approved format.

Date

Singature

#### APPENDIX3

(required)

## **INSTRUCTIONS FOR GRADING OF THE DISCIPLINE BASED ON CURRENT GRADES (TOTAL ASSESSMENT)**

Instructions for gradingof the discipline based on current grades (total assessment) have been developed in accordance with the Methodological Recommendations for the organization of interim and final certification in the Educational Programs and Higher and Postgraduate Education during the coronavirus infection pandemic, approved by the order of the Ministry of Education and Science of the Republic of Kazakhstan from April 21, 2020 №

Assessment in the discipline based on current scores (total assessment) is carried out according to the decision of the teacher, provided that the teacher constantly monitors students'knowledge during the semester, and current grades for the first and second certification correctly reflect the level of students' knowledge.

In this case, the assessment of the final exam based on the results of I, II certifications, i.e. the exam score sets by multiplying the sum of the two certifications by a 2/3coefficient (=  $0.67$ ).

Explanation: the  $2/3$  coefficient (= 0.67) is due to the fact that the student who scored 60 points during the semester has excellent knowledge of the discipline passed and deserves 40 points for the exam, which is 2/3 of 60 points. All other marks for the exam will be calculated on the same principle, by multiplying by a  $2/3$  coefficient (= 0.67), which corresponds to the following table:

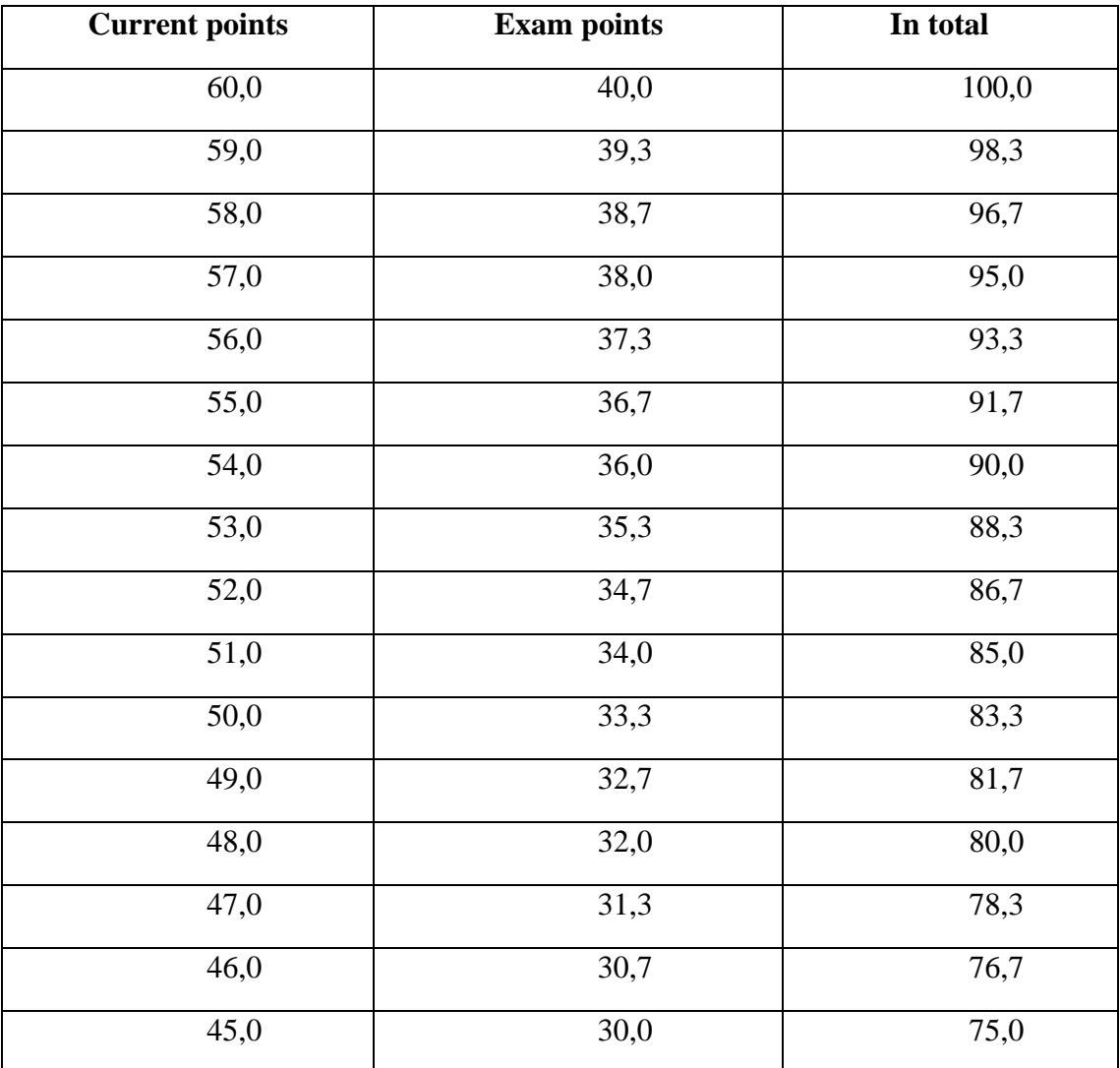

Table -Example of calculation of exam points and final grade for discipline

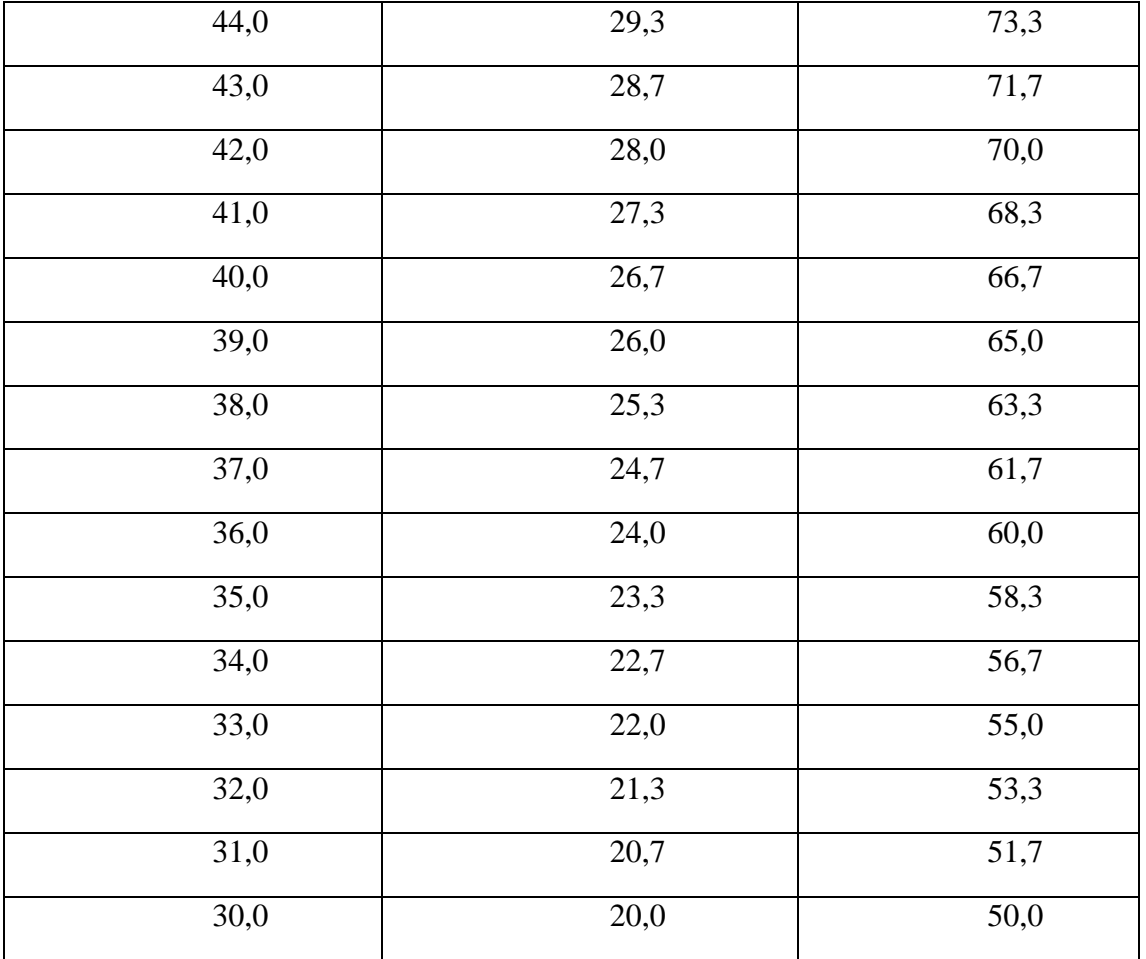

Calculation of the final grade in the discipline by the method of cumulative assessment is performed by the Uninet system automatically based on the grades of current performance and the final exam (by a coefficient of 0.67) according to the following formulas (1.2):

## **CP + FE = FINAL GRADE BY DISCIPLINE**(formula 1)

 $FE = CP*0.67$  (formula 2)

here,  $CP$  – current points,  $FE$  – Final exam.

Students are required to familiarize themselves with the final grade by the total assessment before the final exam in the discipline according to the approved schedule.

Students who do not agree with the final grade in the discipline by the total assessment are able to pass the final exam orally according to the approved examination schedule (see 3.1).

*\*The application is written by hand by the student and sent to the incomplete@kbtu.kz*

# **SAMPLE OF APPLICATION**

*Full name*

*Year of study*

*\_\_\_\_\_\_\_\_\_\_\_\_\_\_\_\_\_\_\_\_\_\_\_\_\_\_\_\_\_*

*\_\_\_\_\_\_\_\_\_\_\_\_\_\_\_\_\_\_\_\_\_\_\_\_\_\_\_\_\_\_\_\_\_\_\_\_*

*\_\_\_\_\_\_\_\_\_\_\_\_\_\_\_\_\_\_\_\_\_\_\_\_\_\_\_\_\_\_ Faculty, specialty (code)* 

*\_\_\_\_\_\_\_\_\_\_\_\_\_\_\_\_\_\_\_\_\_\_\_\_\_\_\_\_\_*

*ID of student*

# Application

Due to my lack of technical capabilities, restriction / lack of access to the Internet for passing the exam in a remote format, I ask you to rate me "Incomplete" in the disciplines: (list all disciplines,).

- 1. \_\_\_\_\_\_\_\_\_\_\_\_\_\_\_\_\_\_\_\_\_\_\_\_\_\_\_\_\_ 2. \_\_\_\_\_\_\_\_\_\_\_\_\_\_\_\_\_\_\_\_\_\_\_\_\_\_\_\_\_
- 3. \_\_\_\_\_\_\_\_\_\_\_\_\_\_\_\_\_\_\_\_\_\_\_\_\_\_\_\_\_

Date Signature

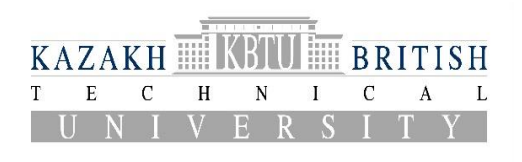

EXAM INSTRUCTIONS

This instruction has designed for intermediate certification during the pandemic of the coronavirus infection COVID-19.

This instruction govern the conditions and procedure for examinations in the disciplines of the following educational levels: undergraduate, graduate and phd programs.

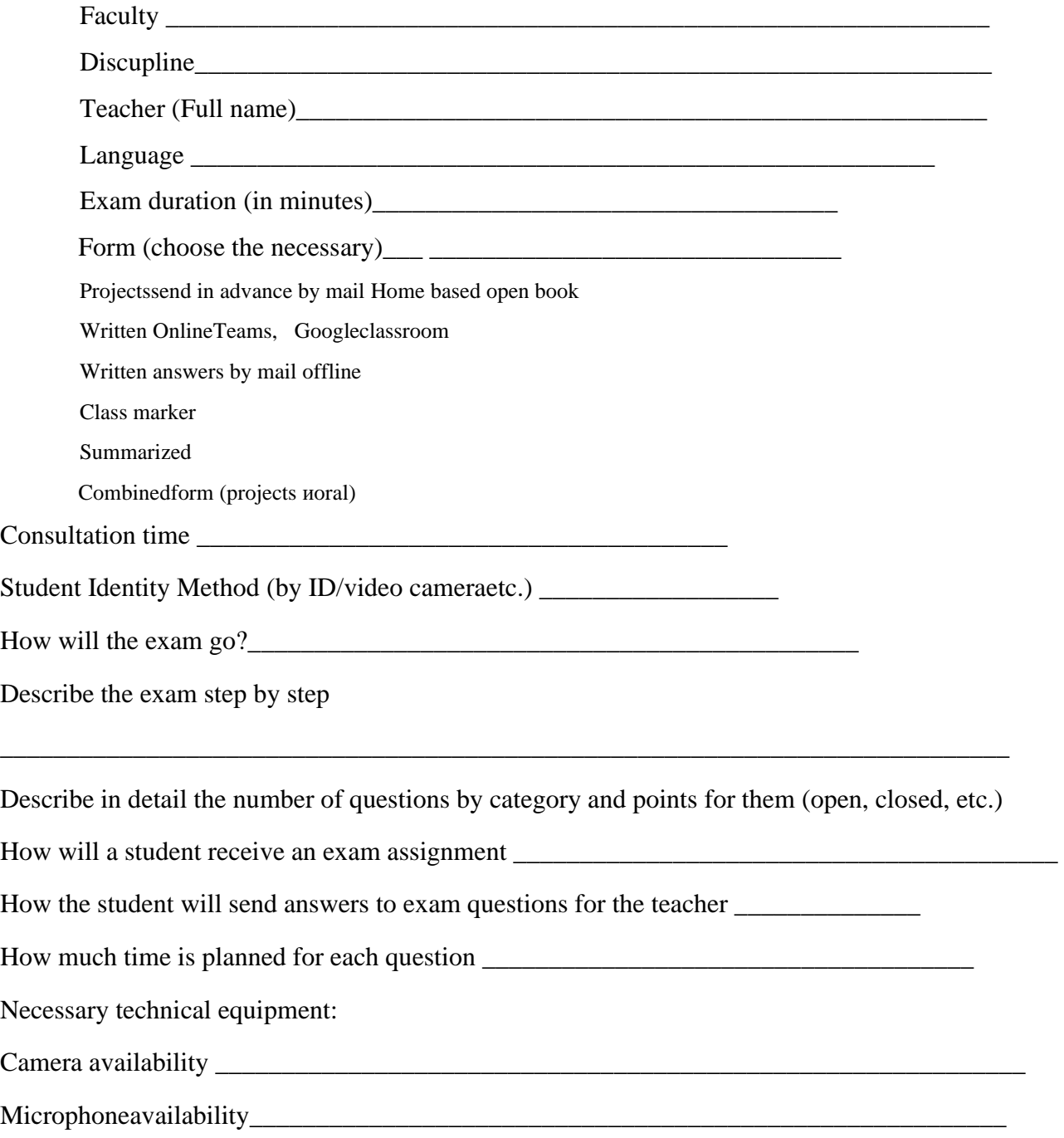

# APPENDIX 6

# **Algorithm of students' actions during the period of intermediate certification in the conditions of DLT**

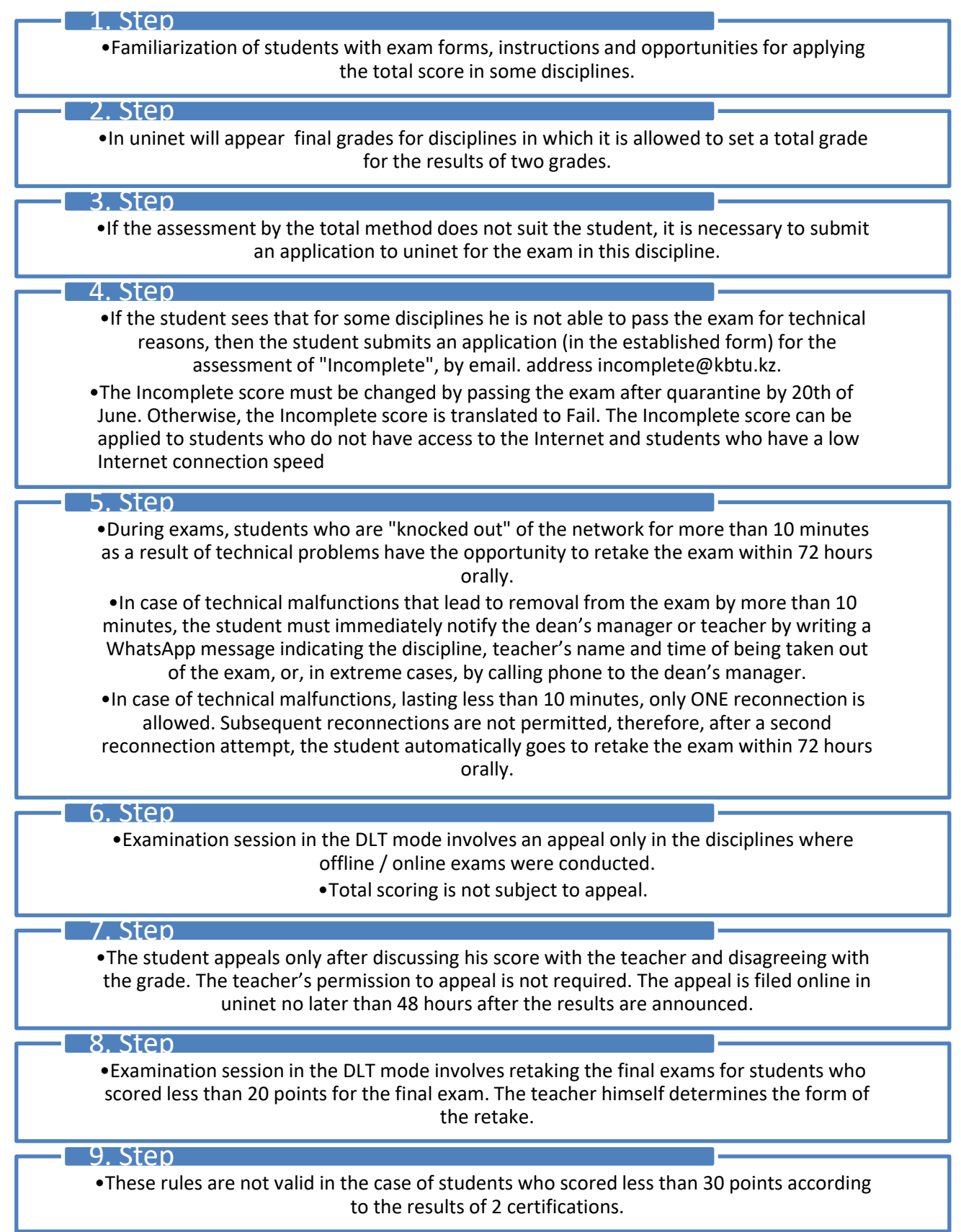

## **7.1 Description of exam: Oral, online**

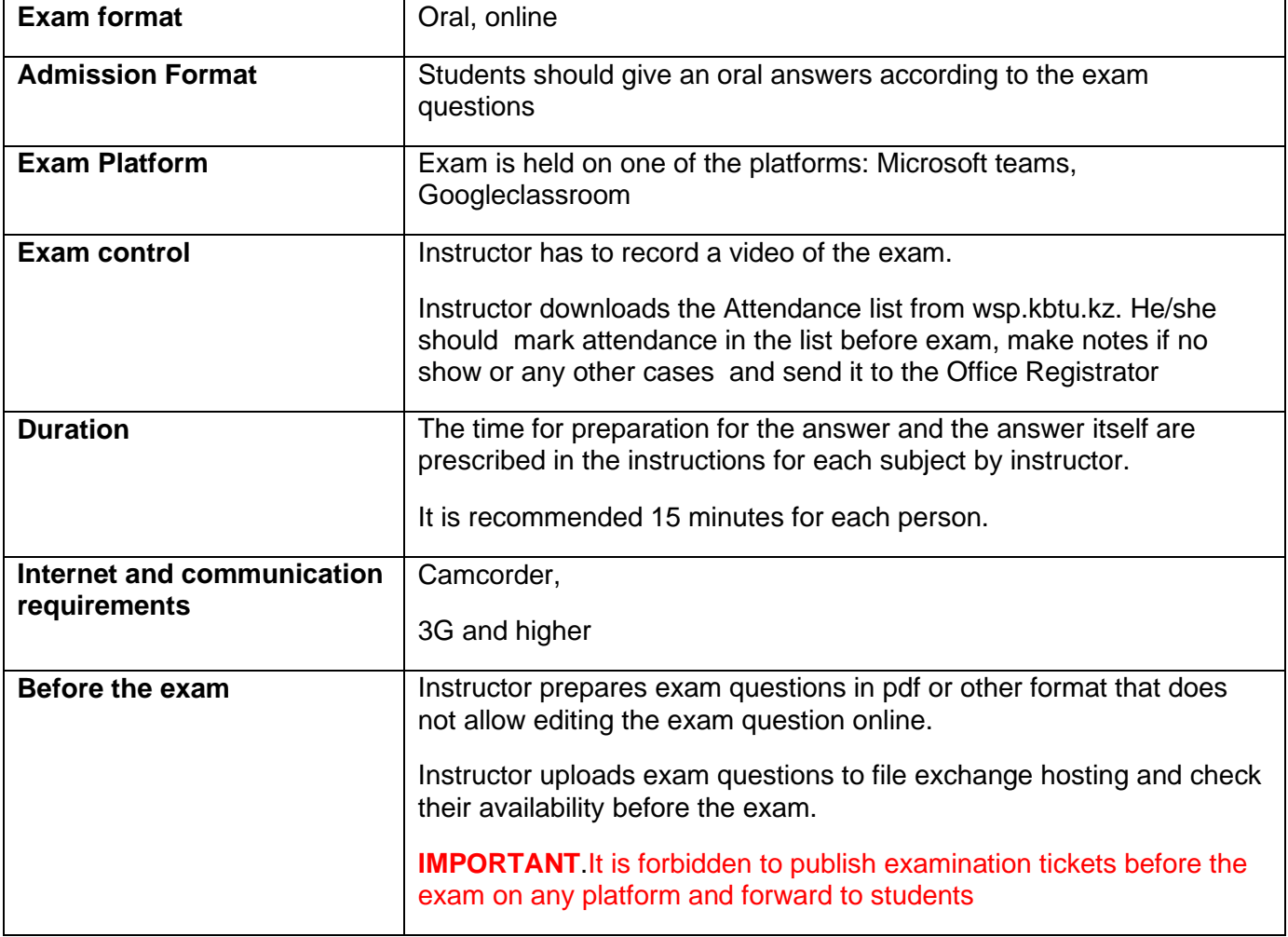

## **Exam process**

30 minutes before the start of the exam, the instructor and student check the availability of the Internet connection and laptop.

Instructor checks attendance of all students and makes notes in his Attendance list downloaded from wsp.kbtu.kz.

On the day of the exam and at the beginning of the exam, Instructor reminds students start time and finish time in the chat room or by posting a message in the platform.

After connecting all participants to the online conference:

1. Instructor switches on VIDEO RECORDING of the exam;

- 2. He/she welcomes the exam participants
- 3. Instructor warns that a video is being recorded;
- 4. Instructor notifies about the order of examinees, preparation time, and response time;
- 5. Instructor warns of a ban on the use of the Internet, social networks and consequences of cheating according to the rules of academic honesty.

Next, Instructor pronounces the surname and name of the examinee and asks the examinee to show his/her student ID on the camcorder.

Instructor provides the exam questions to be answered by examinee and publishes the file in the class chat on the ongoing platform indicated in advance in the instructions for the subject. The student is given time to prepare for the answers.

Instructor listen to the answers of the student, evaluate him and give permission to leave the exam meeting.

**The same procedure is repeated with each student.**

**Based on the results of the exam** Instructor puts points in the final statement and send pdf file to the office registrator by email.

**(required)**

#### **7.2 Description of exam: Combined online**

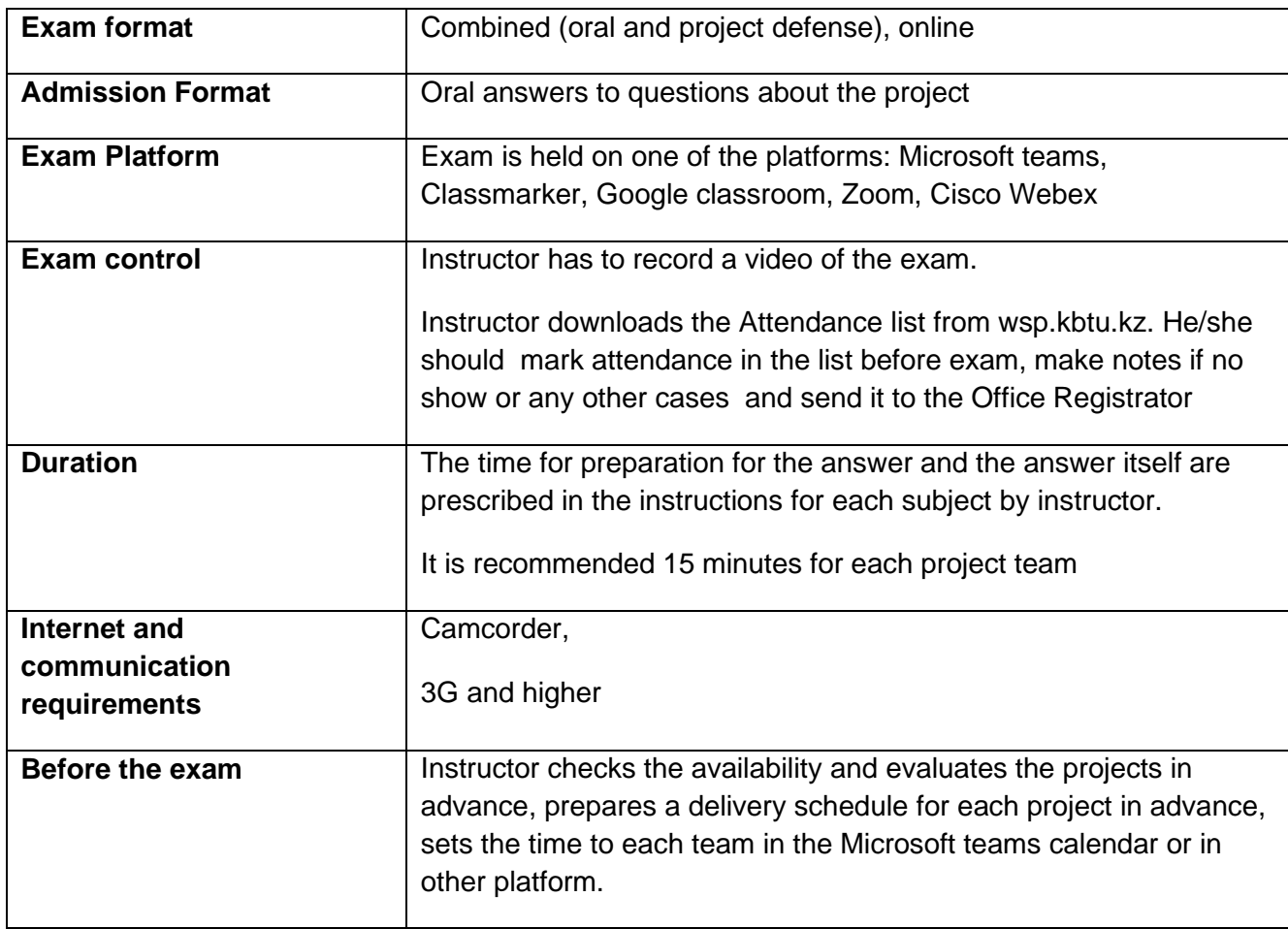

## **Exam process**

30 minutes before the start of the exam, Instructor and student check the Internet connection and laptop.

Instructor checks attendance of all students and makes notes in his Attendance list downloaded from wsp.kbtu.kz.

On the day of the exam and at the beginning of the exam, Instructor reminds students start time and finish time in the chat room or by another way using the platform.

After connecting all participants to the online conference, Instructor:

- 1. Instructor switches on VIDEO RECORDING of the exam;
- 2. He/she welcomes the exam participants
- 3. Instructor warns that a video is being recorded;
- 4. Instructor notifies about the order of examinees, preparation time, and response time;
- 5. Instructor warns of a ban on the use of the Internet, social networks and consequences of cheating according to the rules of academic honesty.

There is a 10-minute break between each meeting with the project team (this time is not included in the total exam time).

Each group 5 minutes before the start of their presentation writes a message to the chat room in the platform that the connection is valid and they are ready to start.

In case of communication problems before the presentation the group is automatically set last in queue and the time is set again for them.

Each member of the group has to ask to a question about his part of the project. For each project group it is recommended no more 15 minutes.

# **7.3 Exam format: online written and online testing**

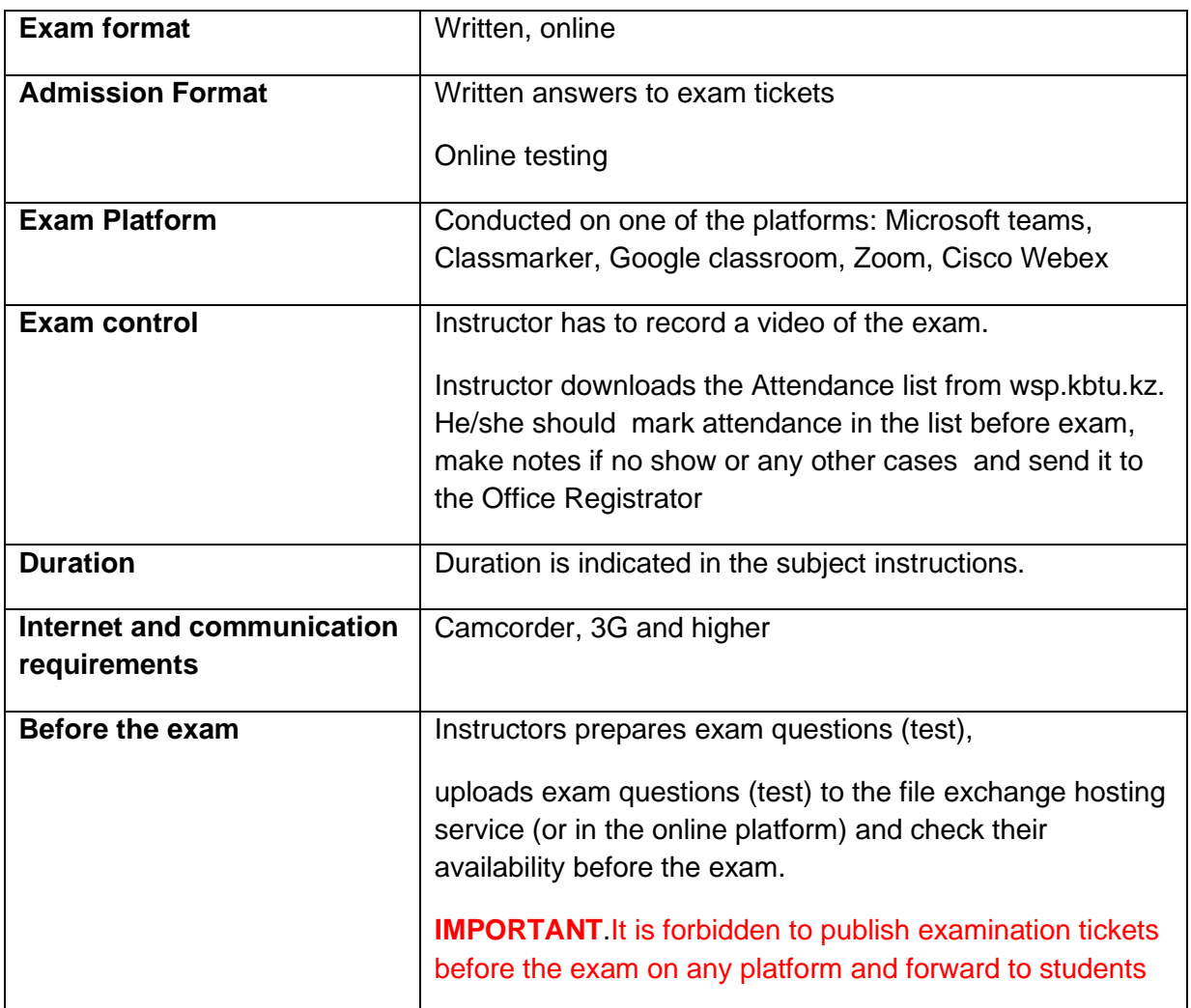

## **Exam process**

30 minutes before the start of the exam, the instructor and student check the availability of the Internet connection and laptop.

Instructor checks attendance of all students and makes notes in his Attendance list downloaded from wsp.kbtu.kz.

On the day of the exam and at the beginning of the exam, Instructor reminds students start time and finish time in the chat room or by posting a message in the platform.

After connecting all participants to the online conference:

- 1. He/she welcomes the exam participants
- 2. Instructor notifies about the order of examinees, preparation time, and response time;
- 3. Instructor warns of a ban on the use of the Internet, social networks and consequences of cheating according to the rules of academic honesty.

Or in other cases: Instructor opens access to the file hosting for tickets or launches a platform with test questions.

At the end of the exam, Instructor announces the end of the exam.

Within 1 hour Instructor checks whether students have uploaded answers to the file exchange hosting service (online platform) or online testing platform and makes sure that all students uploaded the answers (checks that the file is not damaged) and all students submitted answers to the test questions.

If the instructor does not find the answer, he notifies student by e-mail or by a message through the platform that the answer is absent and makes notes in his attendance list that there is no answer to the exam sent by the student.

A screenshot or a file with an attendance list has to be sent to the office registrator and to the dean's office.

Instructor evaluates the responses of each of the students within 5 working days and points are also transferred to the exam statement in wsp.kbtu.kz.

## **7.4 INSTRUCTION FOR INSTRUCTOR WHEN CARRYING OUT THE ONLINE WRITTEN EXAM OR ONLINE TEST**

## **Exam questions**

Instructor uploads exam questions to his file exchange hosting service (Onedrive, Googledrive and others) which becomes available in the exam day.

When creating exam questions, it is recommended to use the pdf format and save each ticket in a separate file.

The exam questions must indicate the maximum score for each of the questions.

**Group Check**.Before the exam, Instructor checks whether all his students are assigned to the group and have been added to the group on his platform according to the time and date of the exam schedule.

## **Time limit**

Instructor sets a time limit according to the schedule

On the appropriate platform, it is necessary to indicate the date and time of the beginning and end of the exam and attach a memo with instructions before the exam.

## **Attendance list**

Instructor pre-downloads the turnout sheet, which is downloaded from wsp.kbtu.kz and on the day of the exam notes the attendance of students.

## **File sharing**

File hosting is necessary for downloading exam questions and student responses.

Instructor monitors the restriction of access to the file hosting service and puts deny on access to third parties.

On the day of the exam, at the starting minutes of the exam, Instructor gives students access to unload a exam answers and download exam questions.

**IMPORTANT**.It is forbidden to publish examination exam questions before the exam on any platform and forward to students.

#### **Video recording**

If Instructor will conduct the exam himself, then he will publish one ticket during the exam in the chat before examination of each student.

Instructor pre-schedules the conference for Microsoft Teams, CiscoWebex, Classmarker, Zoom and others, and sends an invitation to the exam participants in advance.

## **Instructor informs students before exams during consultations that the student:**

- **1.** must familiarize himself with the instructions (wsp.kbtu.kz or in the platform) on the upcoming exam and the format of the exam, find himself in the team or in the platform
- **2.** At the indicated time of the exam he/she will get an access to the exam on the appropriate platform.
- **3.** checks in advance whether there is a connection to the device and the internet, sufficient traffic, the operation of the video camera and.
- **4.** must not violate the rules of academic honesty and it is prohibited to cheat and use of Internet resources, social networks during the exam
- 5. It is prohibited to share video of exams with third parties

#### **7.5 INSTRUCTION FOR INSTRUCTOR ON ONLINE EXAMINATION OR PROTECTION OF THE PROJECT**

On the appropriate platform and in wsp.kbtu.kz, Instructor has to post instructions and exam schedule and specify the date and time of the start and end of the exam

## **Loading exam exam questions**:

Instructor uploads exam questions to his file hosting service (Onedrive, Googledrive, etc.).

## **Exam questions**.

When creating exam questions, it is recommended to use the pdf format and save each ticket in a separate file.

In the exam questions, Instructor has to specify the maximum score for each of the questions (the total sum of the points according to the Credit Technology system - 40 points).

An examination question will be issued on the day and time of the exam through a file hosting service or to the online platform by post or through other resources indicated in the instructions.

**Group Check**.Before the exam, Instructor checks whether all his student groups have been added to his platform according to the time and date of the schedule.

## **Project Verification**

Instructor checks in advance for the presence of presentations, videos, projects, project

implementation codes (for IT subjects).

# **Attendance list**

Instructor downloads in advance Attendance list which is located in the wsp.kbtu.kz and on the day of the exam makes notes about attendance of students.

## **File sharing**

File hosting is necessary for downloading exam questions and student responses.

Instructor monitors the restriction of access to the file hosting service and puts a ban on access to third parties.

On the day of the exam, Instructor gives students an access to exam questions.

Instructor announces to the students in chat room where the exam ticket is uploaded for them.

**IMPORTANT**.It is forbidden to publish examination exam questions before the exam on any platform and forward to students.

## **Video recording**

If Instructor conducts the exam himself then he should publish one ticket during the exam in the chat before the survey for each particular student group.

Instructor pre-schedules the conference for Microsoft Teams, CiscoWebex, Classmarker, Zoom and other platforms and sends an invitation to the exam participants.

# **Instructor informs students before exams during consultations that the student:**

- **1.** must familiarize himself with the instructions (wsp.kbtu.kz or in the platform) on the upcoming exam and the format of the exam, find himself in the team or in the platform
- **2.** At the indicated time of the exam he/she will get an access to the exam on the appropriate platform.
- **3.** checks in advance whether there is a connection to the device and the internet, sufficient traffic, the operation of the video camera and.
- **4.** must not violate the rules of academic honesty and it is prohibited to cheat and use of Internet resources, social networks during the exam
- 5. It is prohibited to share video of exams with third parties

## **Algorithm of students' actions during the final certification in the conditions of DLT**

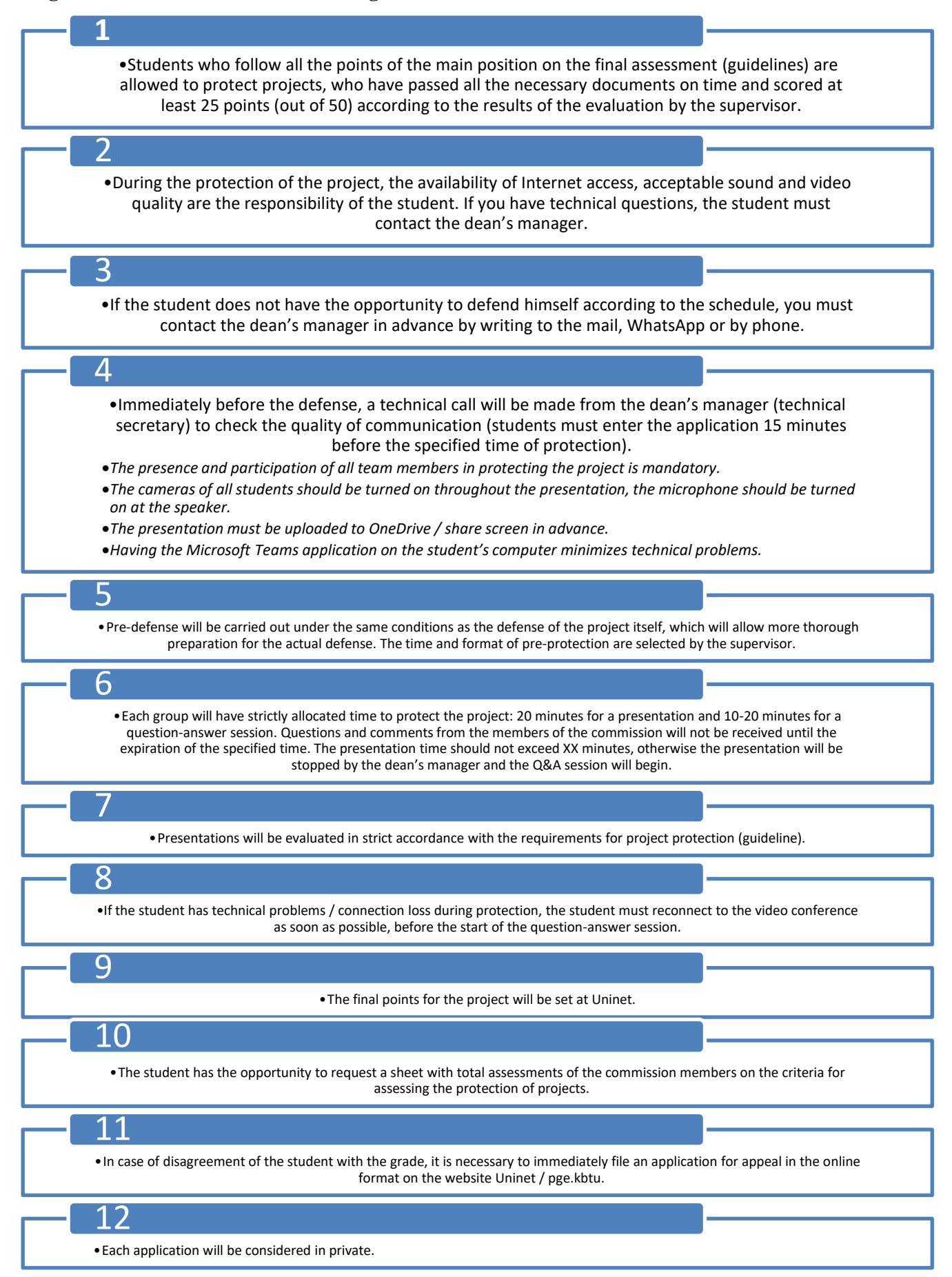